# Data Splitting and Resampling

Joe Nese Week 3, Class 1

# Data Specialist at PSI

- The Data Science Specialist works with PSI scientists on various federal grants and sponsored projects, including a large-scale, multi-site center grant (P50) and the RADx-UP grant to scale-up COVID-19 testing to the Latinx community.
- The incumbent interfaces with and provides support across projects to facilitate data harmonization of projects involving multiple sources of data and means of data collection (observation, biospecimen, imaging, Qualtrics, REDCap, etc.).
- Support for other projects includes acting as a resource to personnel accessing data; coordinating with methodologists; running routine descriptive analysis; cleaning, formatting, and preparing files for datasets; and conducting light analysis, such as descriptive analysis and frequencies.
- Although remote work is possible at the start of this position, the ideal candidate would eventually be able to work on-site.

<https://careers.uoregon.edu/en-us/job/525722/pro-tem-research-assistant-data-science-specialist>

# Agenda

- Data splitting and why it matters
- Introduce resampling methods

# Data Splitting

# Data splitting

- The goal of machine learning is to predict results based on new (unseen) data
- "The best way to measure a model's performance at predicting new data is to predict new data." - paraphrasing/quoting multiple experts
- The simplest way to do this is to split our data into two parts:
	- **Training set**
	- **Test set**
- We then fit a model to the training data and predict the results of the test set
	- fit -> training
	- predict -> test

# Data splitting

- We can do anything we want to the training set
	- train our algorithms, tune hyperparameters, compare models, and all of the other activities required to choose a final model
- We do **nothing** with the test set until we have finalized our model using from the training set
	- **Data leakage** is using ANY part of the test set in our training set
		- Using the test set during our modeling process
		- Pre-processing or feature engineering the full data (training and test sets together)
		- Time series design, when the outcome of one series is used in the prediction of the next

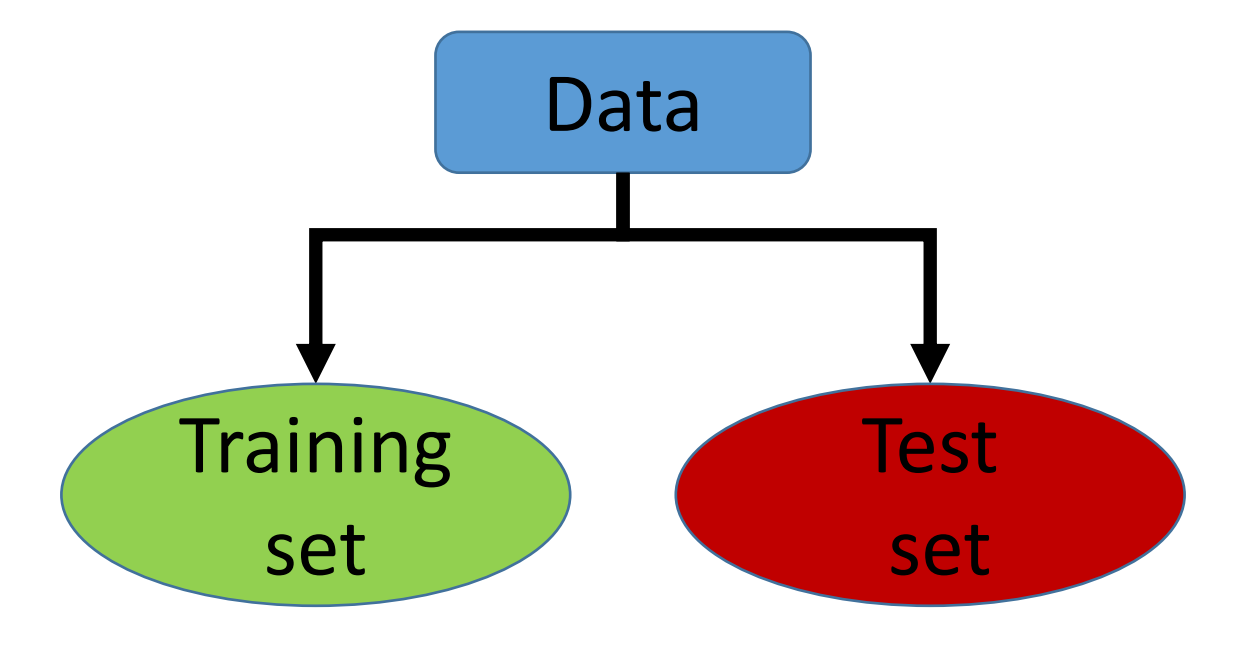

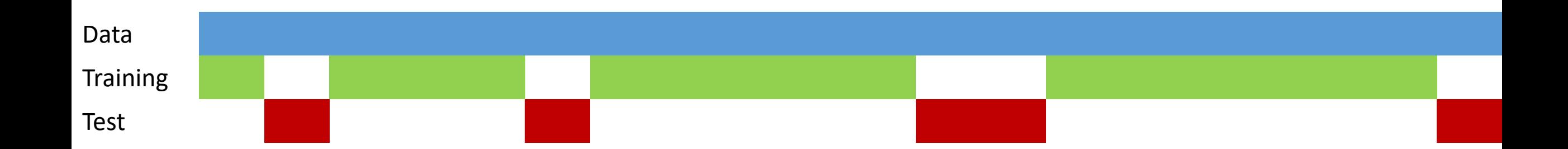

# $\{rsample\}$

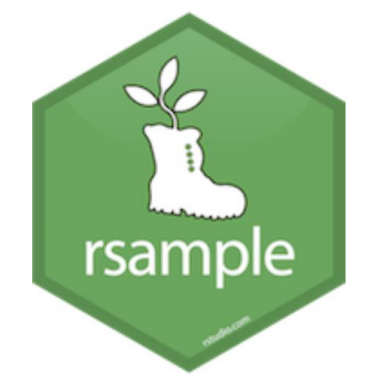

math split  $\langle - \rangle$  initial split(math)

math train  $\leftarrow$  training (math split) math test  $\leftarrow$  testing(math split)

- These three functions are meant to be used in conjunction
- A good rule is to make these the first lines of your ML project code
	- some differ

# initial\_split() help documentation

 $initial_split(data, prop = 3/4, strata = NULL, breaks = 4, ...)$ 

initial\_time\_split(data, prop =  $3/4$ , ...)

 $training(x)$ 

 $testing(x)$ 

#### Arguments

- data A data frame.
- prop The proportion of data to be retained for modeling/analysis.
- strata A variable that is used to conduct stratified sampling to create the resamples. This could be a single character value or a variable name that corresponds to a variable that exists in the data frame.
- breaks A single number giving the number of bins desired to stratify a numeric stratification variable.
	- ... Not currently used.
	- x An rsplit object produced by initial\_split

# to the alook at initial\_split() bet's take a look at initial\_split() beton the sum of  $\delta_{\phi_{\alpha_{k_{\alpha_{\kappa}}}}}$

math <- read csv(here::here("data", "train.csv"))

```
set.seed(3000)
(math split <- initial split(math))
<Analysis/Assess/Total>
<142070/47356/189426>
```
math split  $8>8$  training()  $8>8$  nrow() / nrow(math) [1] 0.7500026

```
names(math_split)
```
[1] "data" "in id" "out id" "id"

```
class(math_split)
```
[1] "rsplit" "mc\_split"

# Additional arguments

initial\_split(data, prop =  $3/4$ , strata = NULL, breaks = 4, ...)

 $initial_time_split(data, prop = 3/4, ...)$ 

 $training(x)$ 

 $testing(x)$ 

#### Arguments

data A data frame.

prop The proportion of data to be retained for modeling/analysis.

strata A variable that is used to conduct stratified sampling to create character value or a variable name that corresponds to a varia

breaks A single number giving the number of bins desired to stratify a

... Not currently used.

x An rsplit object produced by initial\_split

The default is simple random assignment, with:

- 75% to the training set, and
- 25% to the test set

A general guideline is somewhere between 60%/40% & 80%/20%.

- Spending too much in training (e.g., > 80%) may mean poor predictive performance. It may fit the training data very well, but is not generalizable (overfitting).
- Spending too much in testing (e.g., > 40%) may mean poor assessment of model parameters (underfitting).
- If you have a lot of data, you may see little predictive benefit of using the entire data, but an increase in computational time. If you have more features/predictors than rows, you may need a larger sample size to identify consistent signals in the features.

split\_data <- initial split(ames, prop = .70)

# Let's take a look at prop

set.seed(3000)

(math split70  $\langle -$  initial split(math, prop = .70))

<Analysis/Assess/Total>

<132599/56827/189426>

math split70 %>% training() %>% nrow() / nrow(math) [1] 0.7000042

# Additional arguments

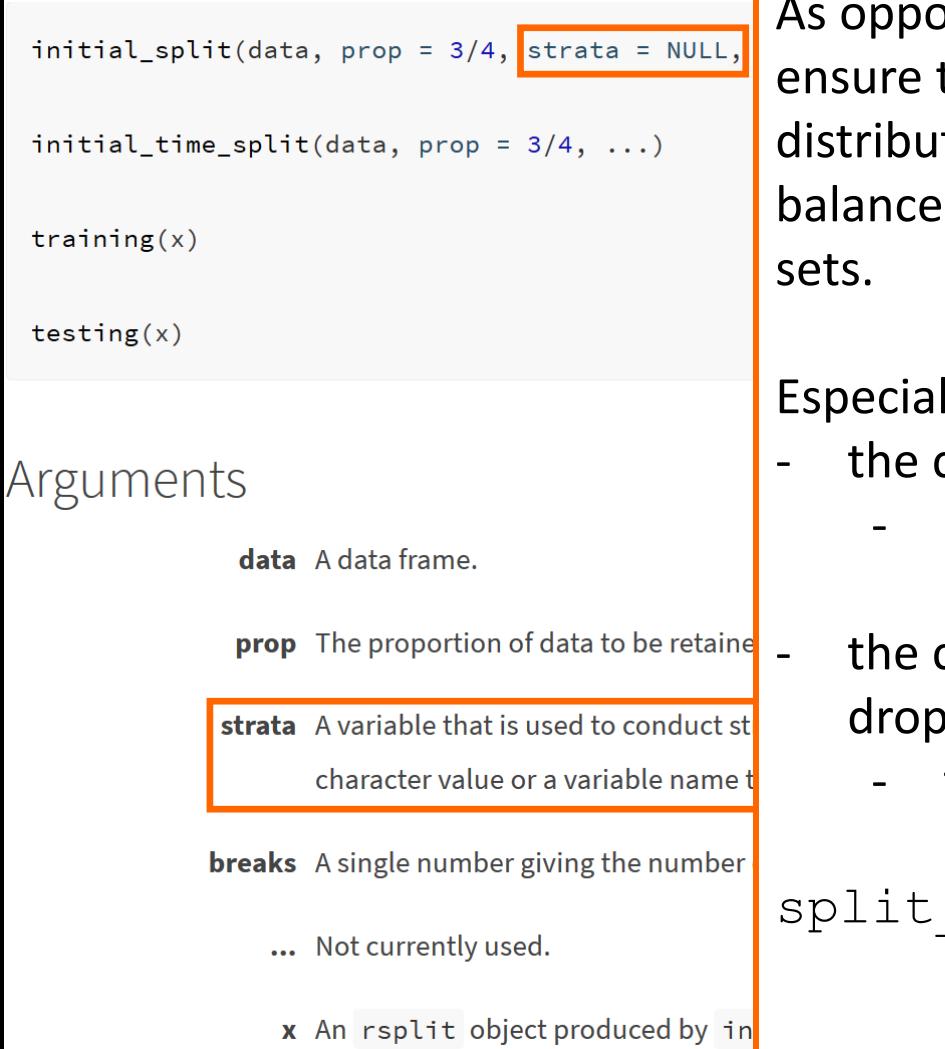

bsed to simple random assignment, you can use **stratified sampling** to the training and test sets have similar outcome (*Y*) tions/proportions (equal to that of the full data set). Helps ensure a d representation of the response distribution in both the training and test

lly useful if:

- continuous outcome is not normally distributed (skewed)
	- stratified sampling will segment outcome into quantiles and randomly sample from each
- categorical outcome has substantial unbalanced classes (e.g., 6% HS out, 94% graduate)
	- this will matter less with large data

data  $\leq$  initial split(ames, strata = Sales Price)

#### • Here we're stratifying by a predictor and not the outcome

```
math_split %>% 
  tr\overline{a}ining() 8>8janitor::tabyl(ethnic cd)
 ethnic cd n percent
         A 5885 0.04142324
         B 3148 0.02215809
         H 34537 0.24309847
         I 1848 0.01300767
         M 8930 0.06285634
         P 1077 0.00758077
         W 86645 0.60987541
```
math split %>%  $te\overline{sting}$  ()  $8>8$ janitor::tabyl(ethnic cd) ethnic cd n percent A 1810 0.038221134 B 1002 0.021158882 H 11345 0.239568376 I 594 0.012543289 M 2965 0.062610862 P 353 0.007454177 W 29287 0.618443281

• Here we're stratifying by a predictor and not the outcome

```
math_split %>% 
  tr\overline{a}ining() 8>8janitor::tabyl(ethnic cd)
 ethnic cd n percent
         A 5885 0.04142324
         B 3148 0.02215809
         H 34537 0.24309847
         I 1848 0.01300767
         M 8930 0.06285634
         P 1077 0.00758077
         W 86645 0.60987541
```
math\_split %>%  $te\overline{sting}$  ()  $8>8$ janitor::tabyl(ethnic cd) ethnic cd n percent A 1810 0.038221134 B 1002 0.021158882 H 11345 0.239568376 I 594 0.012543289 M 2965 0.062610862 P 353 0.007454177 W 29287 0.618443281

• Here we're stratifying by a predictor and not the outcome

```
math_split %>% 
  tr\overline{a}ining() 8>8janitor::tabyl(ethnic cd)
 ethnic_cd n percent
         A 5885 0.04142324
           B 3148 0.02215809
         H 34537 0.24309847
         I 1848 0.01300767
         M 8930 0.06285634
         P 1077 0.00758077
         W 86645 0.60987541
```
math split %>%  $te\overline{sting}$ ()  $8>8$ janitor::tabyl(ethnic\_cd) ethnic cd n percent A 1810 0.038221134 B 1002 0.021158882 H 11345 0.239568376 I 594 0.012543289 M 2965 0.062610862 P 353 0.007454177 W 29287 0.618443281

percent

0.041747614 0.021876848 0.241088774 0.012691106 0.063033195 0.007665343 0.611897120

#### math split strat  $\langle -$  initial split(math, strata = ethnic cd)

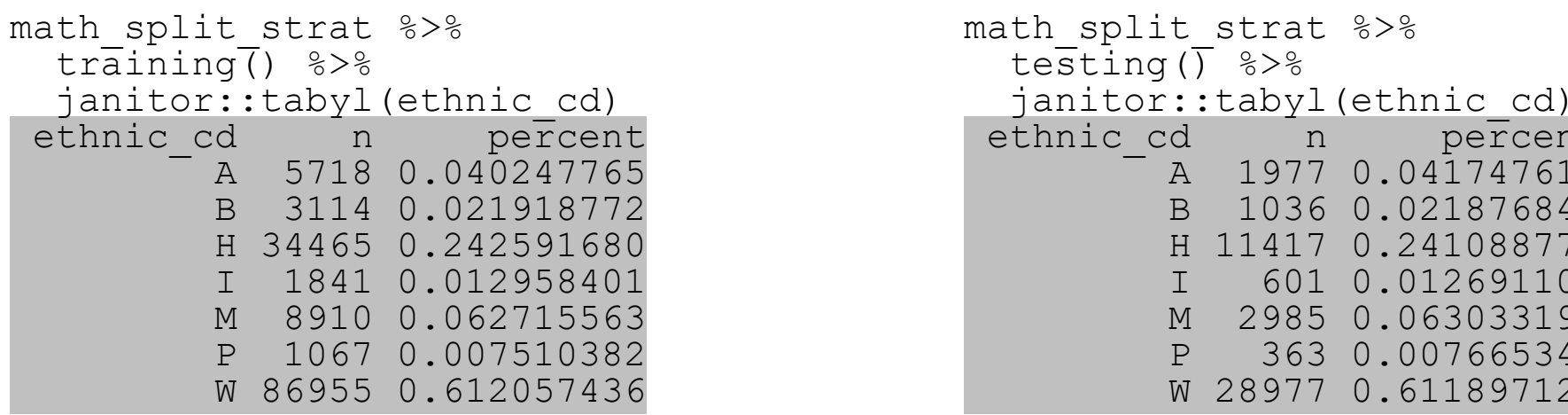

• Here we're stratifying by a predictor and not the outcome

```
math_split %>% 
  tr\overline{a}ining() 8>8janitor::tabyl(ethnic cd)
 ethnic_cd n percent
         A 5885 0.04142324
           B 3148 0.02215809
         H 34537 0.24309847
         I 1848 0.01300767
         M 8930 0.06285634
         P 1077 0.00758077
         W 86645 0.60987541
```
math\_split %>%  $te\overline{sting}$ ()  $8>8$ janitor::tabyl(ethnic\_cd) ethnic cd n percent A 1810 0.038221134 B 1002 0.021158882 H 11345 0.239568376 I 594 0.012543289 M 2965 0.062610862 P 353 0.007454177 W 29287 0.618443281

percent

A 1977 0.041747614

H 11417 0.241088774 0.012691106 0.063033195 0.007665343 0.611897120

#### math split strat  $\langle -$  initial split(math, strata = ethnic cd)

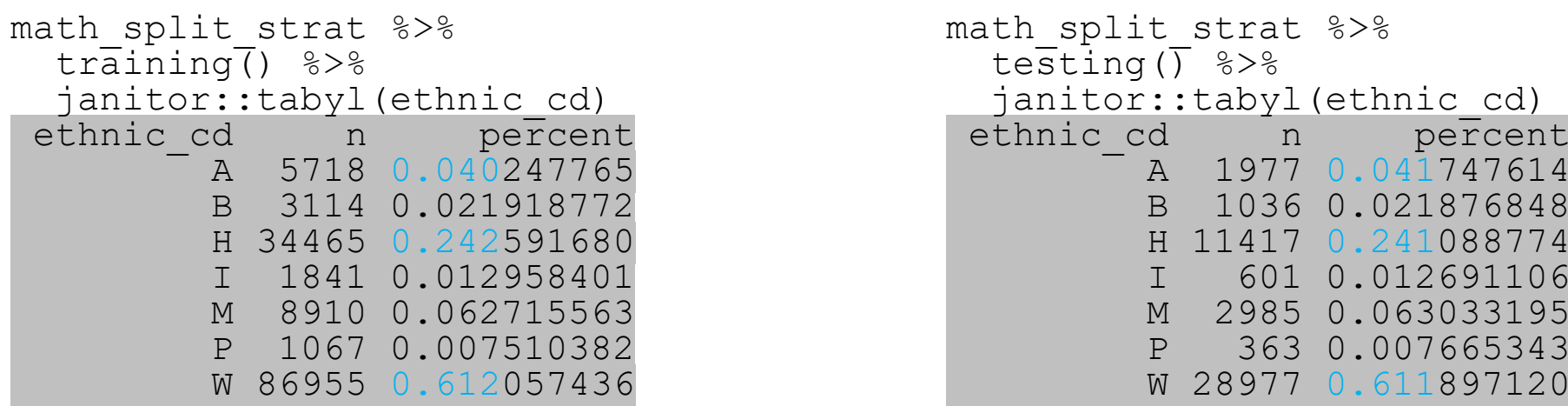

# Resampling

# We split  $-$  now what?

- Again, we NEVER use the test set until we have a "final model"
- And "the best way to measure a model's performance at predicting new data is to predict new data"
- So how do we measure model performance during the training phase? What new data do we predict?
- Just re-predicting the training set is not ideal
	- biases results may well predict training set but won't generalize to new data
	- no measure of variance if we only have one measure of performance (based on predicting the training set)
- We **resample** training set

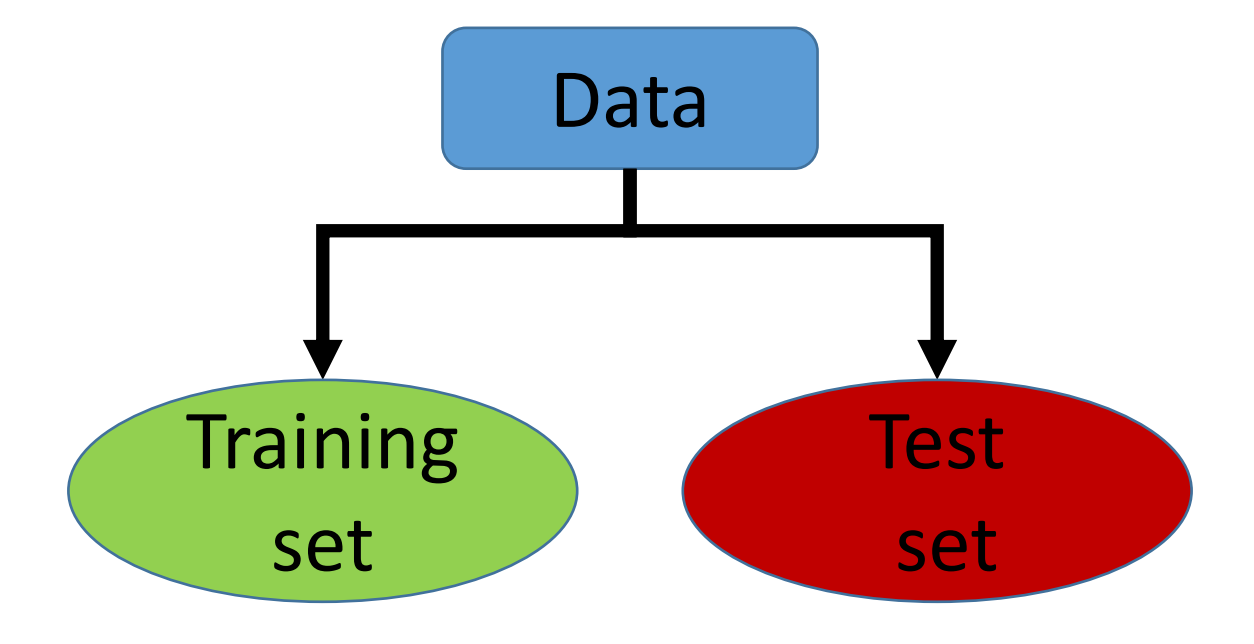

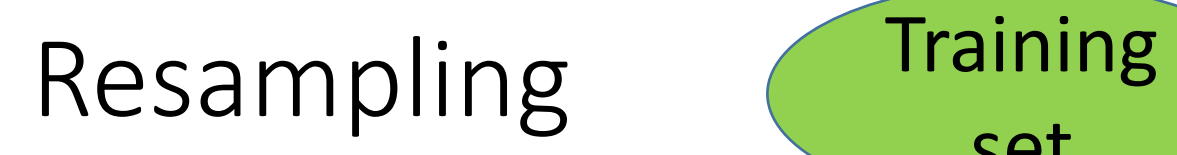

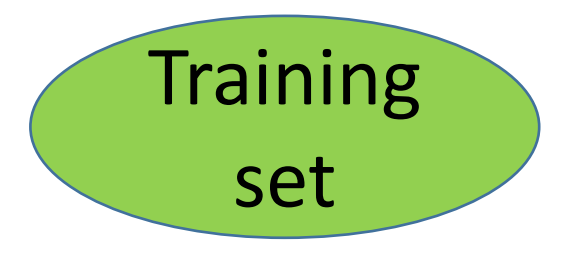

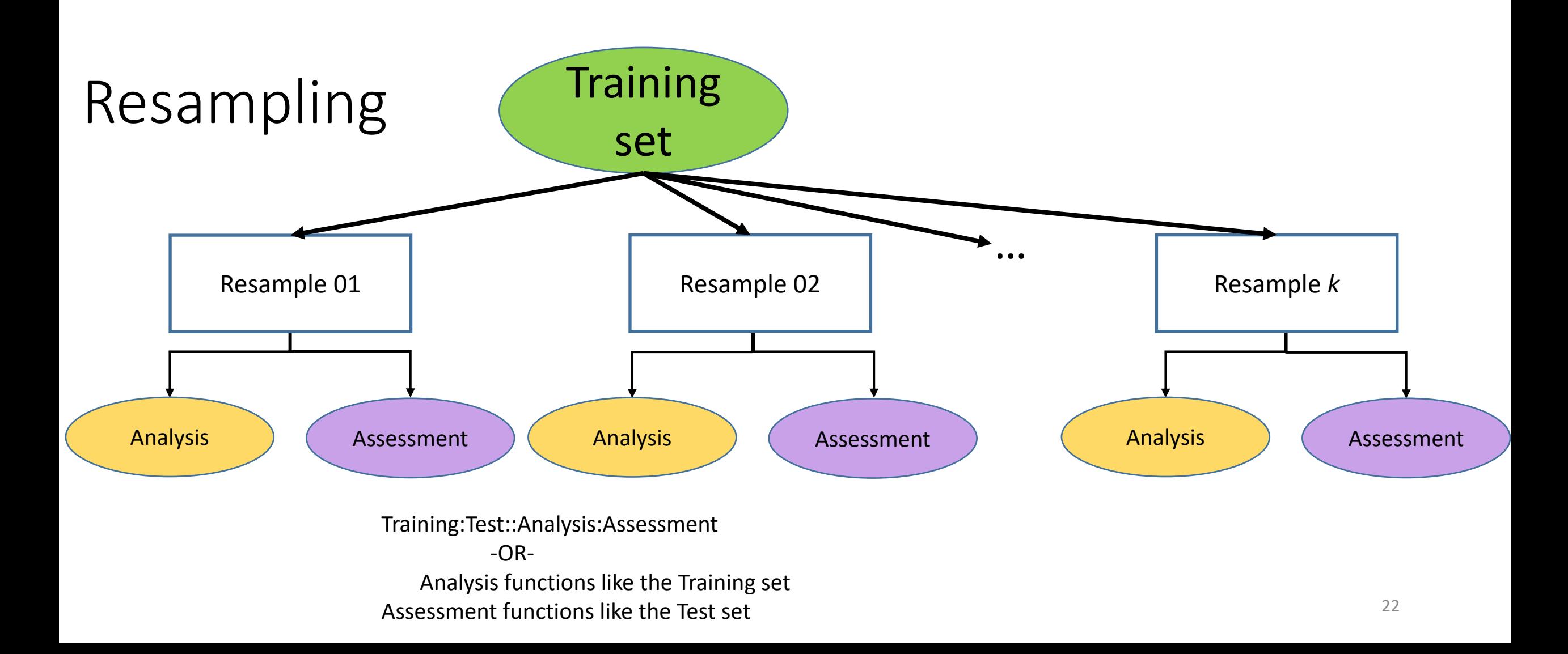

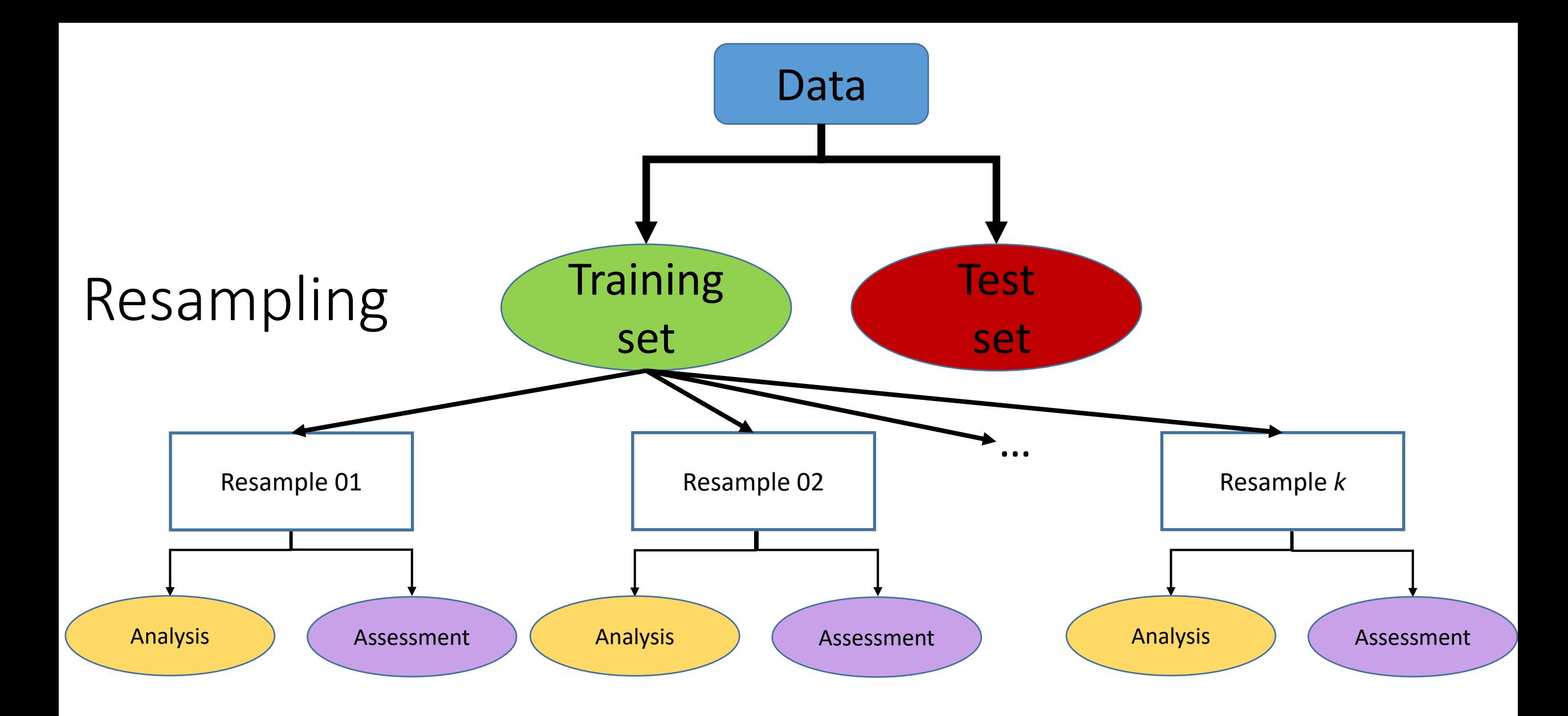

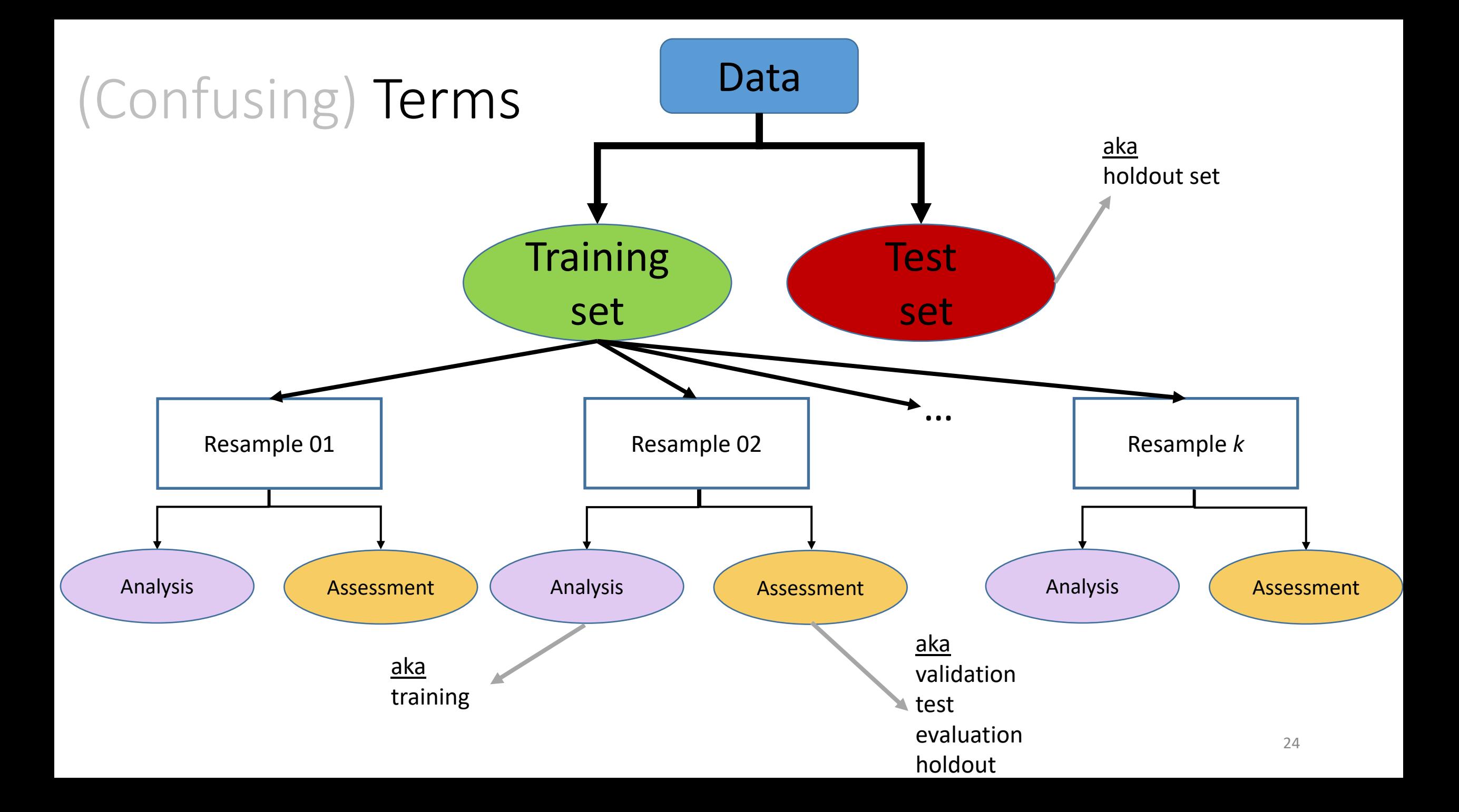

# Common Resampling Methods

- *k*-fold cross-validation
	- Probably the most common resampling method for model evaluation and model selection in applied ML
- Monte Carlo cross-validation
- Bootstrapping
- Leave one out cross validation (LOOCV)
- Others (not discussed here)
	- Rolling origin forecasting for time series data
	- 632 and 632+ methods
	- Maximum dissimilarity sampling

# *k*-fold cross-validation (*k*-fold CV)

• We randomly split the training data into *k* distinct samples ("folds") of (approximately) equal size

10-fold CV

- $k = 10$
- Within each fold, a random 10% (1/10) of training data are sampled for the assessment set
	- The 10% assessment sample is completely different for each fold
	- Each observation (row) serves in **one and only one assessment sample**
- The remaining 90% of the training data serve as the analysis set in the fold

#### 10-fold CV

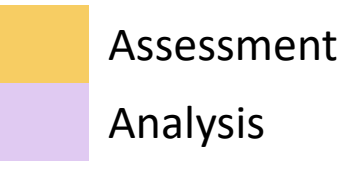

Fold01 Fold02 Fold03 Fold04 Fold05 Fold06 Fold07 Fold09 Fold09 Fold10

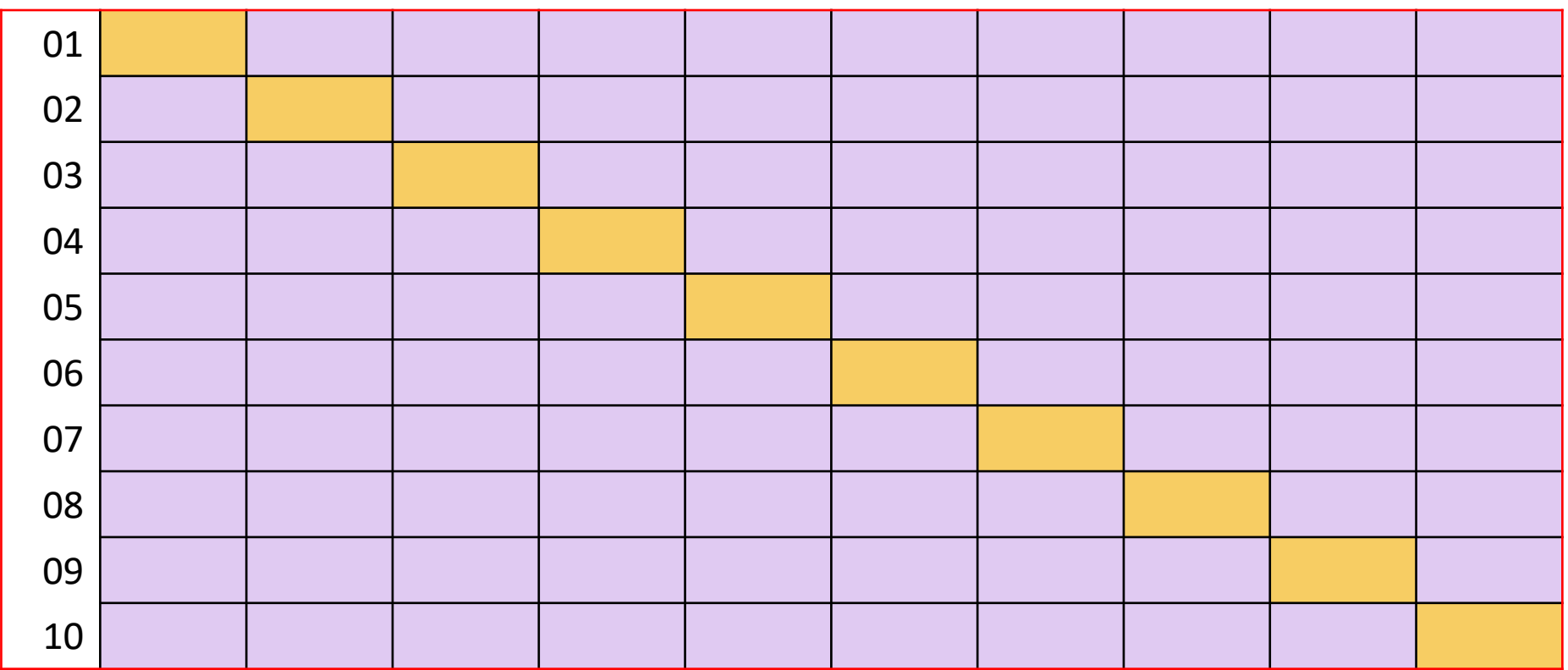

#### *k*-fold CV

5-fold CV

- $k = 5$
- Within each fold, a random 20% (1/5) of training data are sampled for the assessment set
	- The 20% assessment sample is completely different for each fold
	- Each observation (row) serves in **one and only one assessment sample**
- The remaining 80% of the training data serve as the analysis set in the fold

## 5-fold CV

Assessment Analysis

Fold01 Fold02 Fold03 Fold04 Fold05

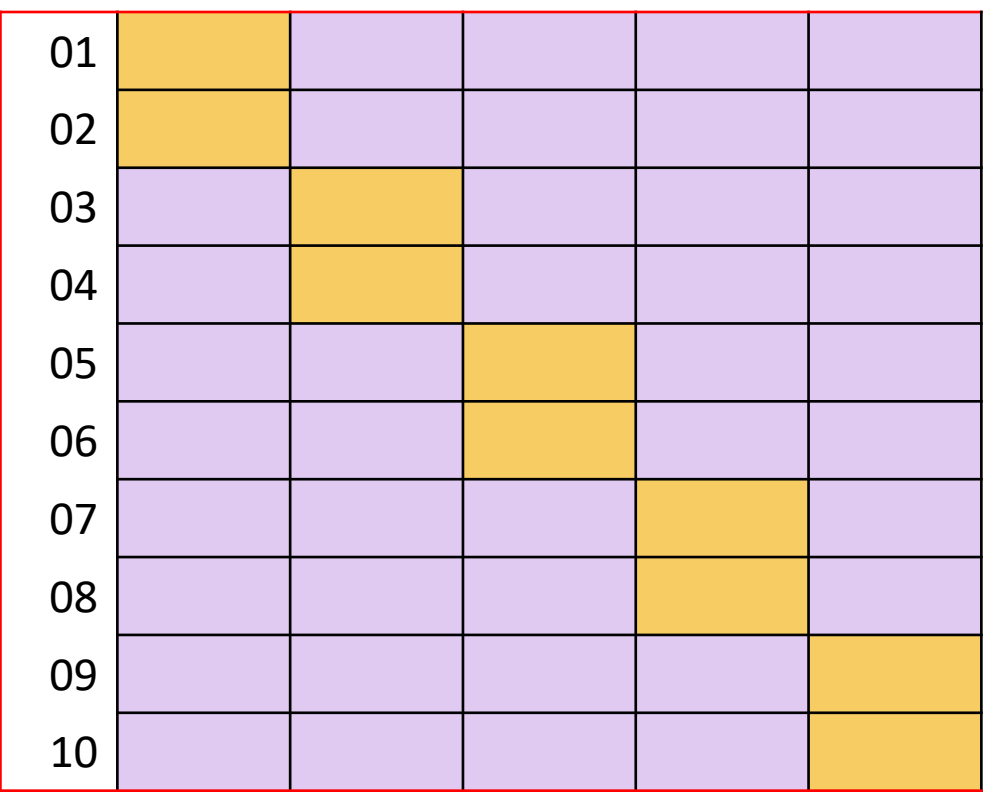

## Results

- $\bullet$  Fold01
	- We fit our model on the  $F \circ 1 \circ 01$  analysis set (leaving out the assessment set)
	- We apply our resulting model parameters to predict the assessment set
	- We get our performance measures (objective functions)
- We repeat this process until we've predicted all *k* assessment sets
- The final performance is the aggregate (*average)* performance measure across the *k* folds

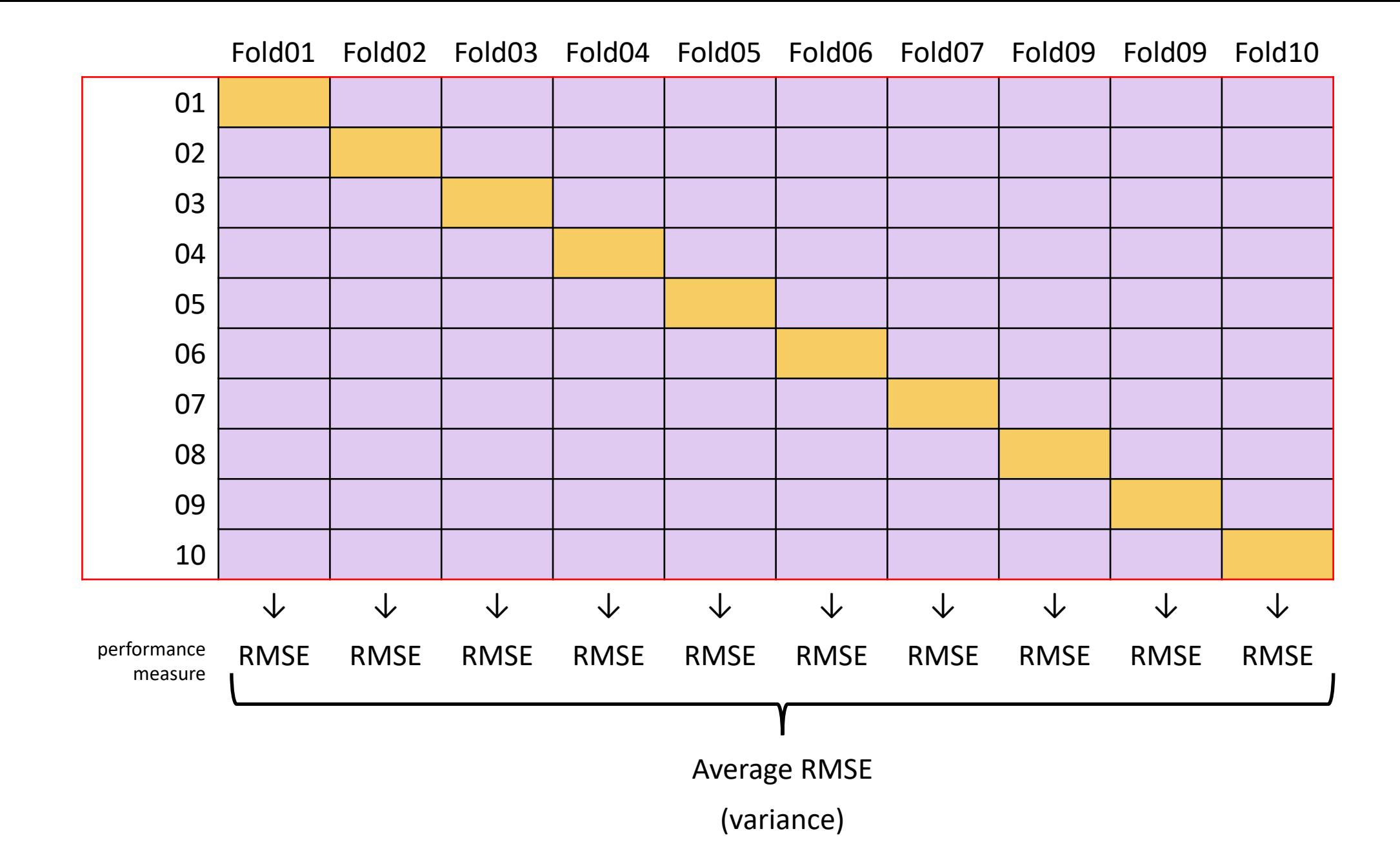

# *k*-fold CV suggestions

- Larger values of *k*:
	- produce less bias (because the difference between a fold and the training set decreases)
	- more computationally intensive
- 10 folds is a good rule-of-thumb
	- Leave-one-out is the most extreme resampling technique
		- Use *n*  1 to predict each row
	- 10-fold CV performed comparably to LOOCV (Molarino, 2005)

# *k*-fold CV suggestions

- Has more variability compared to other resampling methods (bootstrapping)
- **Repeating** *k*-fold CV can improve the accuracy of the estimates while maintaining small bias (Molarino, 2005; Kim, 2009)
	- Helps reduce variability between folds; gives a more complete estimate of the overall between-fold variability (i.e., the variance distribution)
		- 10-fold CV repeated 5 times = 50 models/performance measures
		- Particularly useful for smaller data sets
		- For large training sets, variance and bias issues are less of a concern
	- Repeated CV is not equivalent to increasing the number of folds (e.g., 50-fold CV)

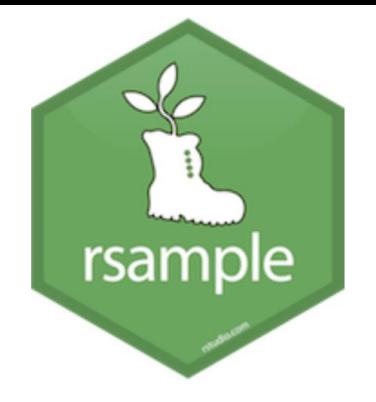

```
vfold_c v(data, v = 10, repeats = 1, strata = NULL, breaks = 4, ...)
```
- $data = your training set from training()$
- $v =$  number of folds (default = 10)
- repeats = number of repeats (default =  $1$ )
- strata = variable to conduct stratified sampling to create the folds

breaks = the number of bins desired to stratify a numeric stratification variable

set.seed(3000)

(cv\_splits <- vfold\_cv (math\_train))

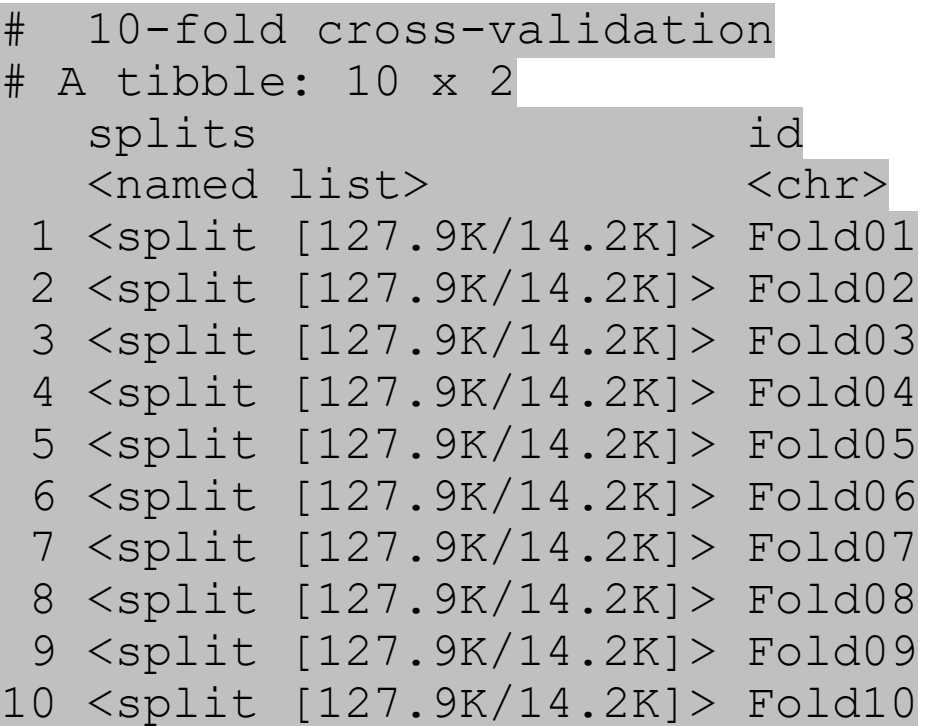

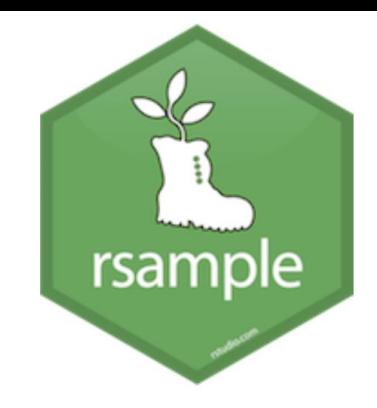

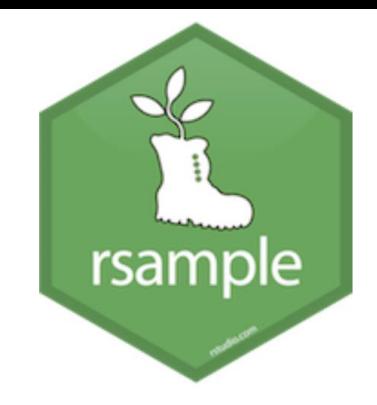

cv\_splits\$splits[[1]] <Analysis/Assess/Total> <127863/14207/142070>

```
cv splits$splits[[1]] %>%
   analysis() %>%
   nrow()
[1] 127863
```
cv splits\$splits[[1]] %>% assessment() %>% nrow() [1] 14207 <sup>36</sup> cv\_splits\$splits[[1]] <Analysis/Assess/Total> <127863/14207/142070>

- cv splits\$splits[[1]] %>% assessment()
- # A tibble: 14,207 x 40

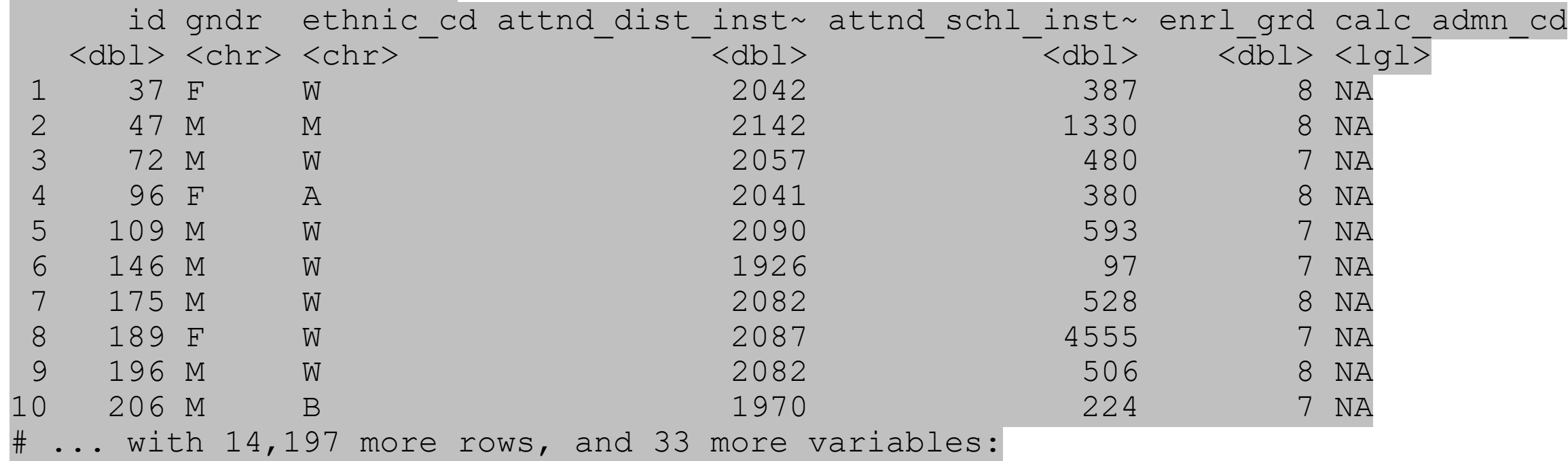

## Monte Carlo Cross-Validation

- For each split, a random sample (without replacement) is taken with a specified proportion going into the analysis set and the rest going to the assessment set
- The splitting procedure is conducted a specified number times • The number of splits must be large enough have adequate precision
- Like *k*-fold CV, a model is created on the analysis set and the assessment set is used to evaluate the model, and the average of the results across resamples are used to estimate future performance
- As opposed to *k*-fold CV, MC CV produces resamples that are likely to contain overlap

#### 10-fold CV

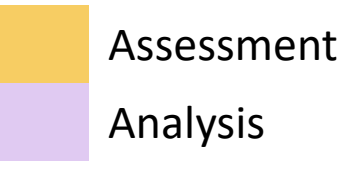

Fold01 Fold02 Fold03 Fold04 Fold05 Fold06 Fold07 Fold09 Fold09 Fold10

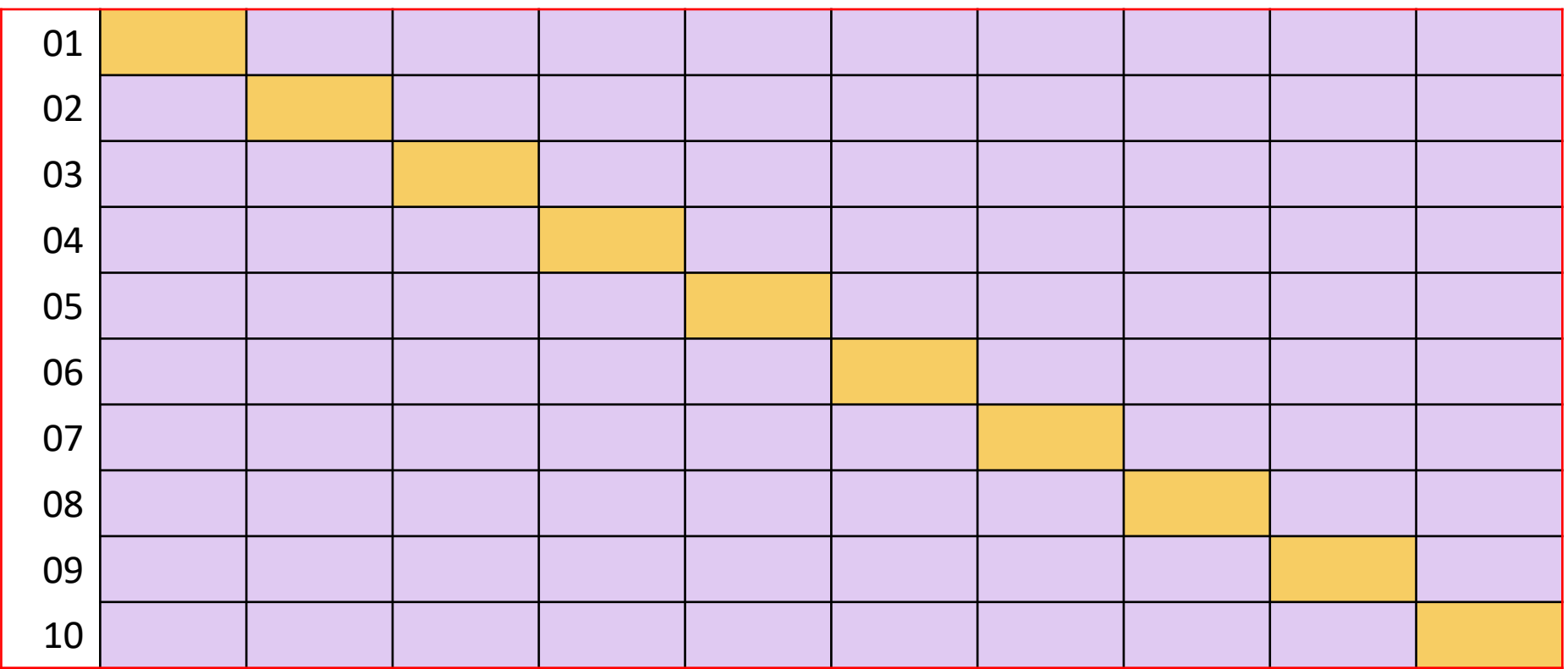

# Monte Carlo CV (10 times)

Assessment Analysis

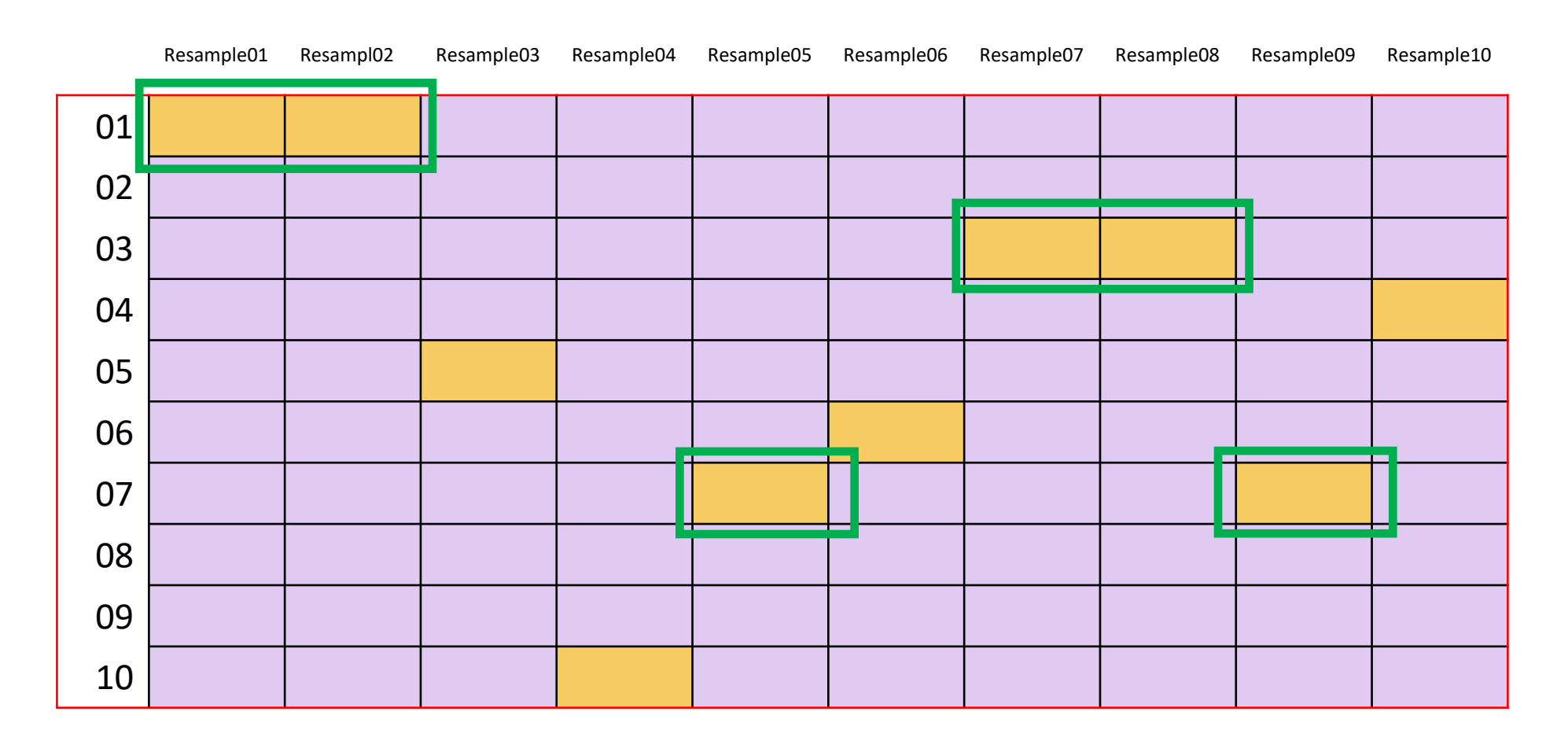

$$
\mathrm{mc\_cv}~()
$$

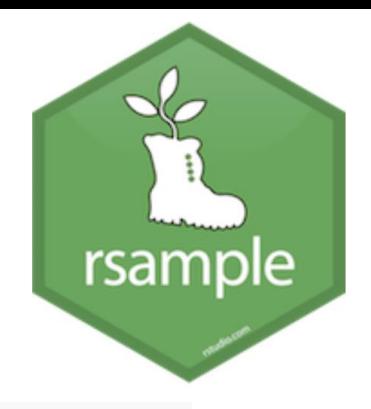

 $mc_{cv}(data, prop = 3/4, times = 25, strata = NULL, breaks = 4, ...)$ 

 $data = your training set$ 

 $prop$  = proportion going to the analysis set (default = .75)

 $times =$  number of times to repeat the sample (default = 25)

strata = variable to conduct stratified sampling to create the folds

breaks = the number of bins desired to stratify a numeric stratification variable (default  $= 4$ )

 $mc$   $cv$  ()

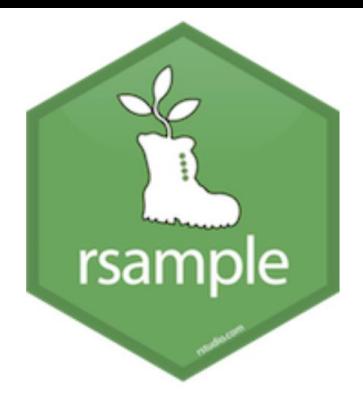

(mc splits <- mc cv(math train))

# Monte Carlo cross-validation (0.75/0.25) with 25 resamples # A tibble: 25 x 2 splits id <list> <chr> 1 <split [106.6K/35.5K]> Resample01 2 <split [106.6K/35.5K]> Resample02 3 <split [106.6K/35.5K]> Resample03 4 <split [106.6K/35.5K]> Resample04 5 <split [106.6K/35.5K]> Resample05 6 <split [106.6K/35.5K]> Resample06 7 <split [106.6K/35.5K]> Resample07 8 <split [106.6K/35.5K]> Resample08 9 <split [106.6K/35.5K]> Resample09 10 <split [106.6K/35.5K]> Resample10 # ... with 15 more rows

mc\_cv()

nrow(math\_train) [1] 142070

mc\_splits\$splits[[1]] <106553/35517/142070>

mc\_splits\$splits[[12]] <106553/35517/142070>

mc\_splits\$splits[[25]] <106553/35517/142070>

analysis(mc splits\$splits[[1]]) %>% nrow() / nrow(mc splits\$splits[[1]]\$data) 0.7500035

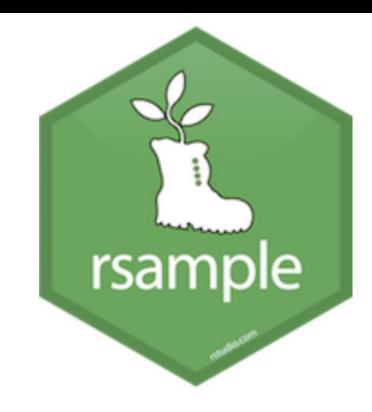

mc\_cv()

nrow(math\_train) [1] 142070

mc\_splits\$splits[[1]] <106553/35517/142070>

mc\_splits\$splits[[12]] <106553/35517/142070>

mc\_splits\$splits[[25]] <106553/35517/142070>

analysis(mc splits\$splits[[1]]) %>% nrow() / nrow(mc splits\$splits[[1]]\$data) 0.7500035

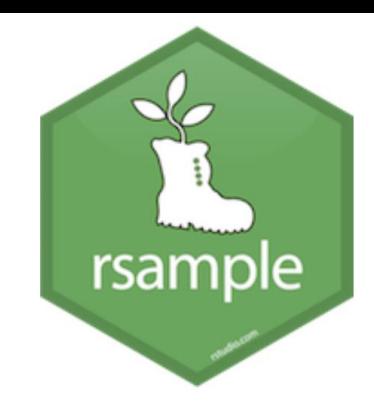

# bootstrapping

- A bootstrap sample is a **simple random sample** that is the **same size as the training set** where the data are **sampled with replacement**
	- So after a row is selected for inclusion in the subset, it's still available for further selection
- Each bootstrap sample is likely to contain duplicate values
	- Analysis set
		- On average, 63.21% of the original sample ends up in a bootstrap sample
	- Assessment set
		- Those rows not selected in a bootstrap sample are considered **out-of-bag** (OOB)

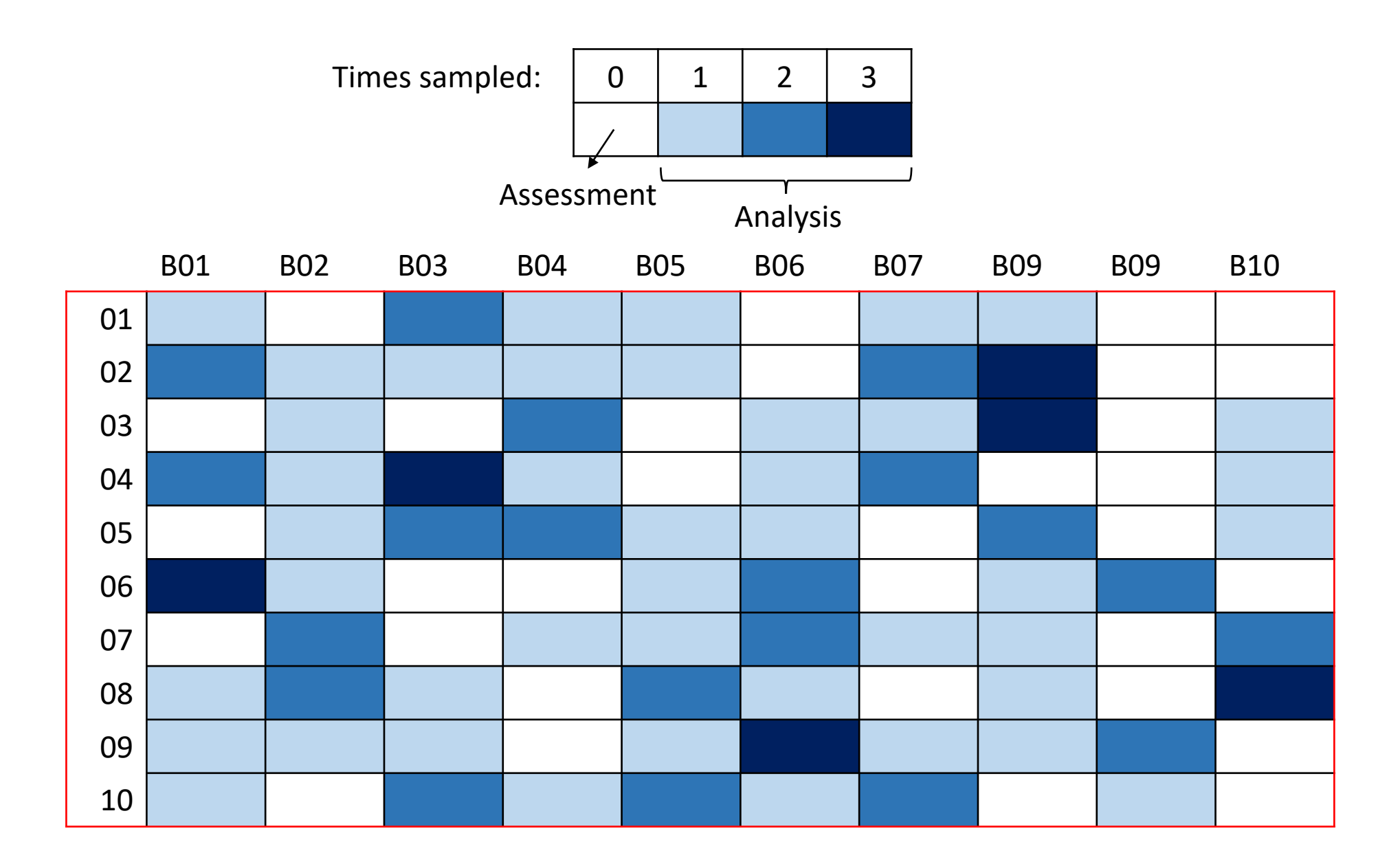

# Bootstrap vs K-fold CV

- K-fold CV tends to have less bias and more variance
- bootstrapping tends to have more bias but less variance
- bootstrap has more bias because of replacement (similar to *k* = 2)
	- This is problematic when the training set is small, and less so as the sample increases (*n* ≥ 1,000)

# bootstraps()

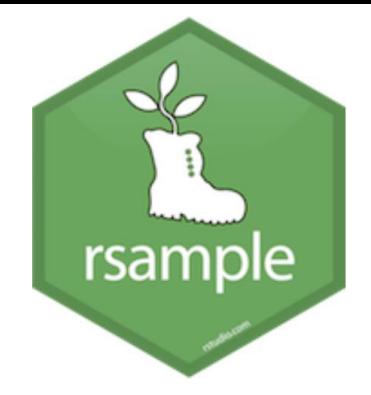

bootstraps(data, times =  $25$ , strata = NULL, breaks = 4, apparent =  $FALSE, ...)$ 

 $data = your training set$ 

 $times =$  number of bootstrap samples (default = 25)

strata = variable to conduct stratified sampling to create the folds

breaks = the number of bins desired to stratify a numeric stratification variable

apparent = enables the option of an additional resample where the analysis and assessment data sets are the same as the original data set. This can be required for some types of analysis of the bootstrap results.

## bootstraps()

> (boot\_splits <- bootstraps(math\_train))

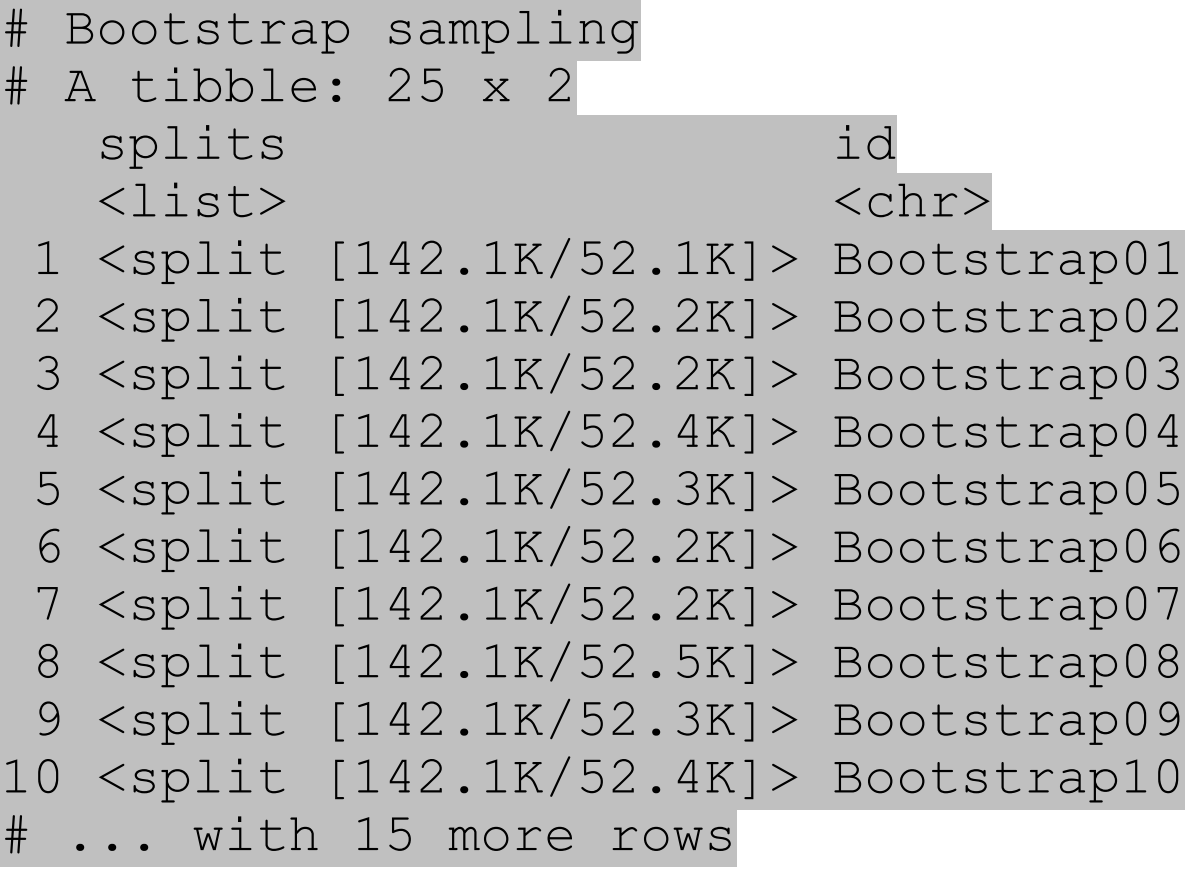

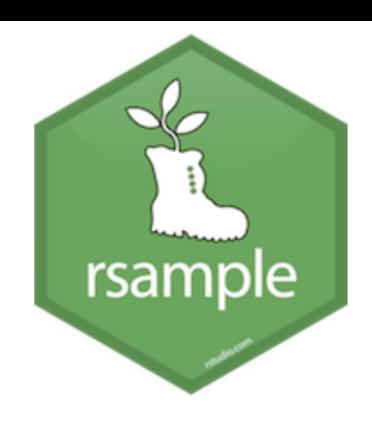

#### bootstraps()

nrow (math\_train ) [1] 142070

boot splits\$splits[[1]] <Analysis/Assess/Total>  $\langle 142070/52415/142070 \rangle$ 

boot splits\$splits[[12]] <142070/52447/142070>

boot splits\$splits[[25]]  $<$ 142070/52149/142070>  $50$ 

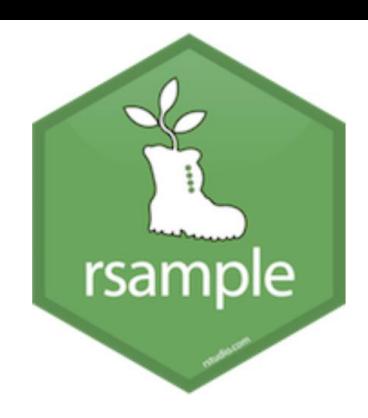

## Results

- $\cdot$  BO1
	- We fit our model on the B01 analysis set (leaving out the assessment set)
	- We apply our resulting model parameters to predict the assessment set
	- We get our performance measures (loss functions)
- We repeat this process until we've predicted all *B* assessment sets
- The final performance is the *average* performance measure across the *B* sets

# Leave-one-out (LOO) cross-validation

- Uses one data point in the original set as the assessment data and all other data points as the analysis set
- A LOO resampling set has as many resamples as rows in the original data set
- LOO is computationally excessive unless you have extremely small sample
- Generally may not have good statistical properties

# $\text{loop ()}$

 $loo_{cv}(data, \ldots)$ 

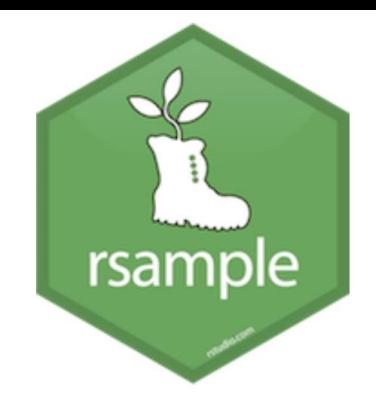

> (loo splits <- loo cv(sample n(math train, 10000)))

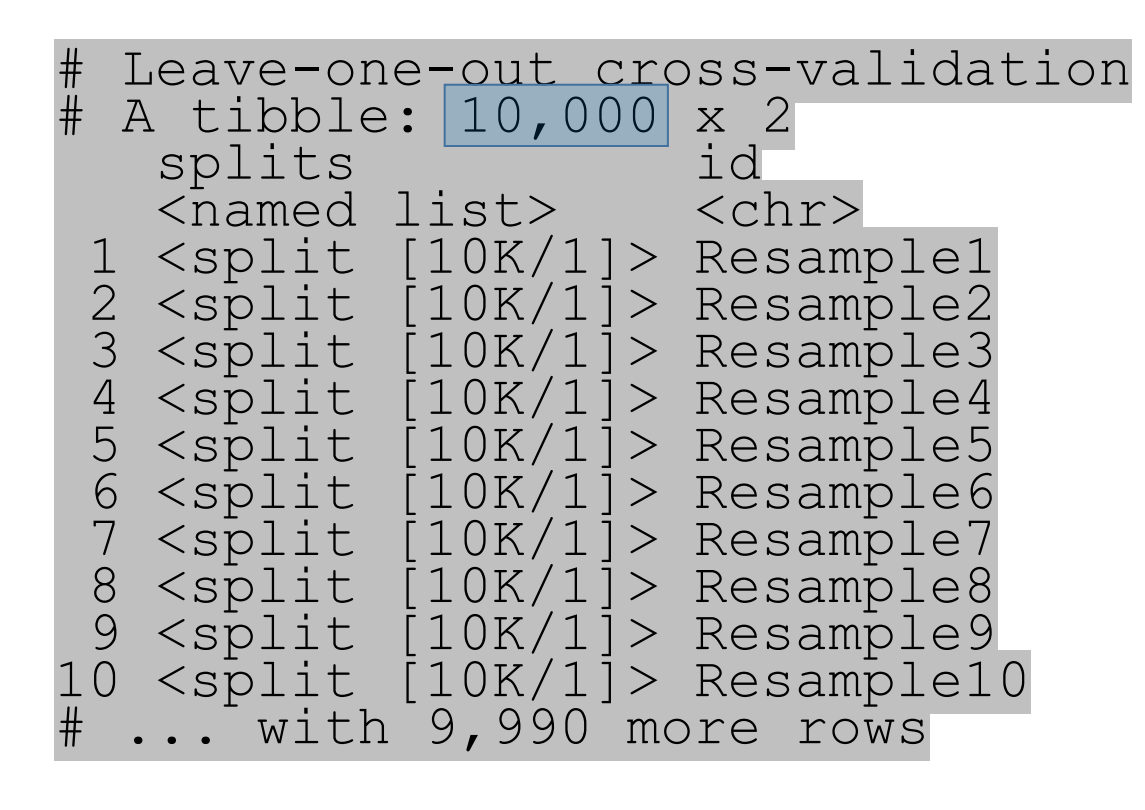

> loo\_splits\$splits[[1]] <Analysis/Assess/Total> <9999/1/10000>

> loo\_splits\$splits[[12]] <Analysis/Assess/Total> <9999/1/10000>

> loo\_splits\$splits[[101]] <Analysis/Assess/Total> <9999/1/10000>

# Quick recap

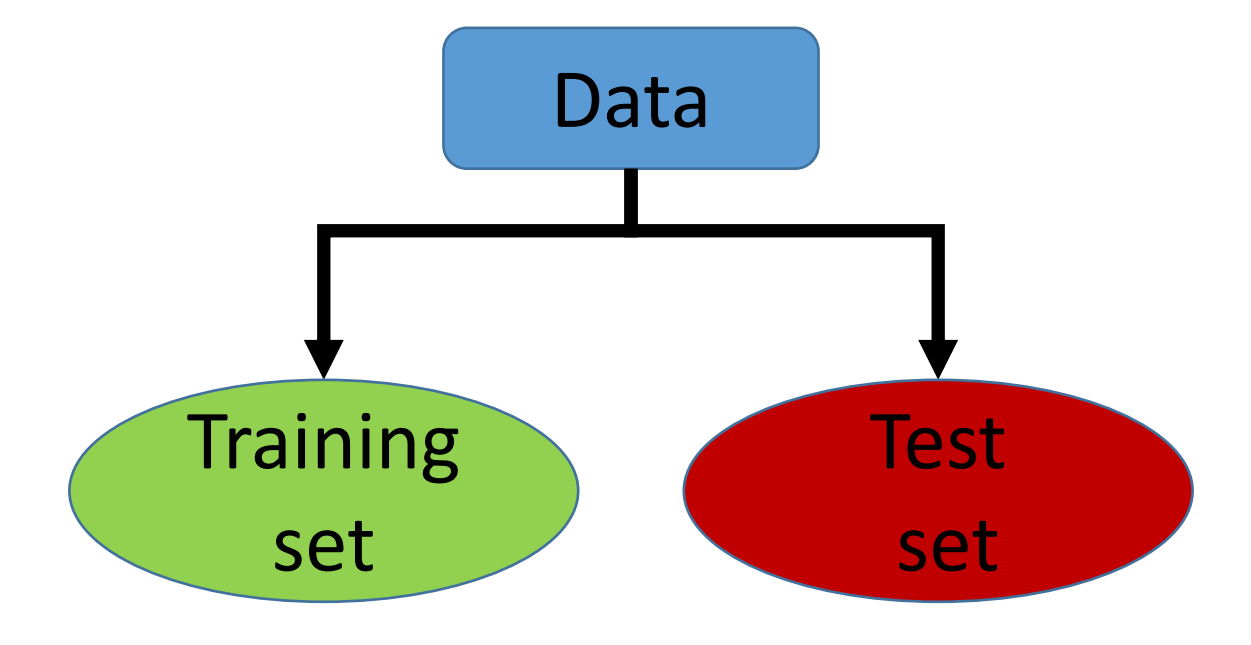

#### math split  $\langle - \text{initial split (math)}$

math train <- training(math split) math test <- testing(math split)

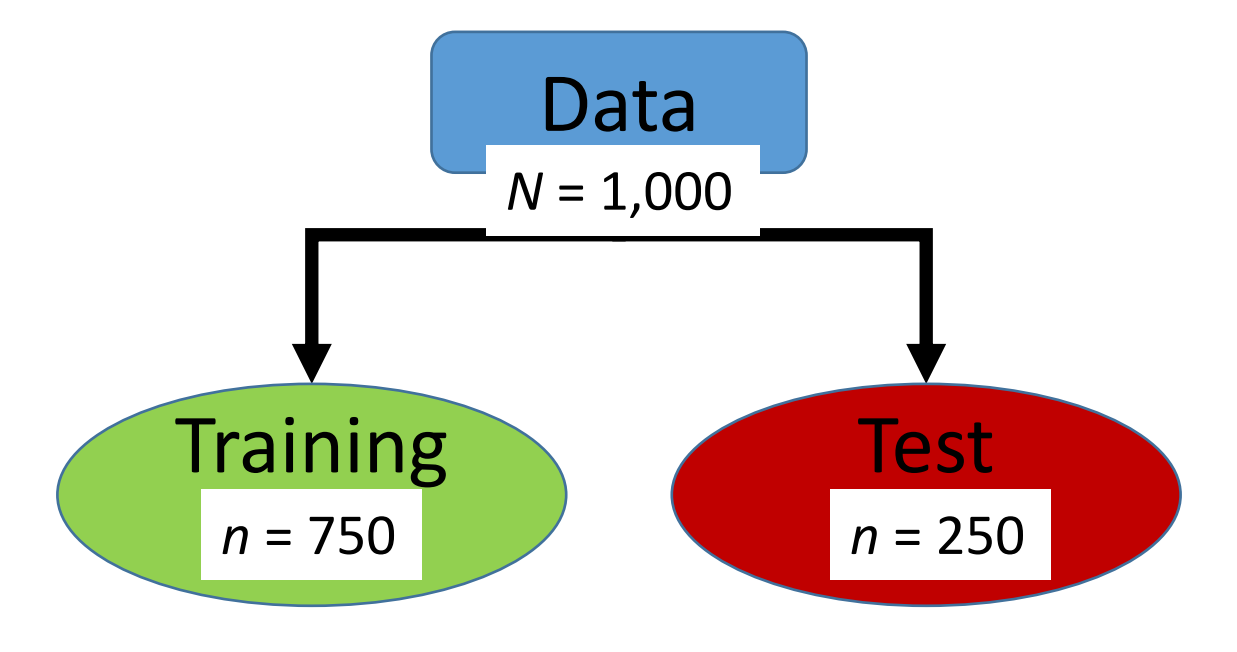

#### math split <- initial split(math)

math train <- training(math split) math test <- testing(math split)

# Resampling Training

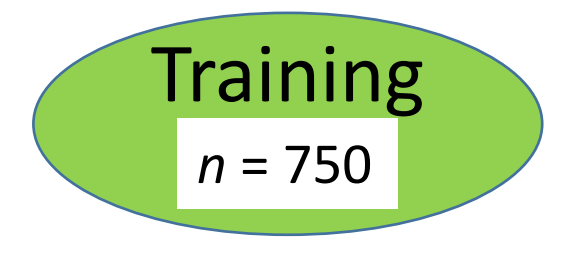

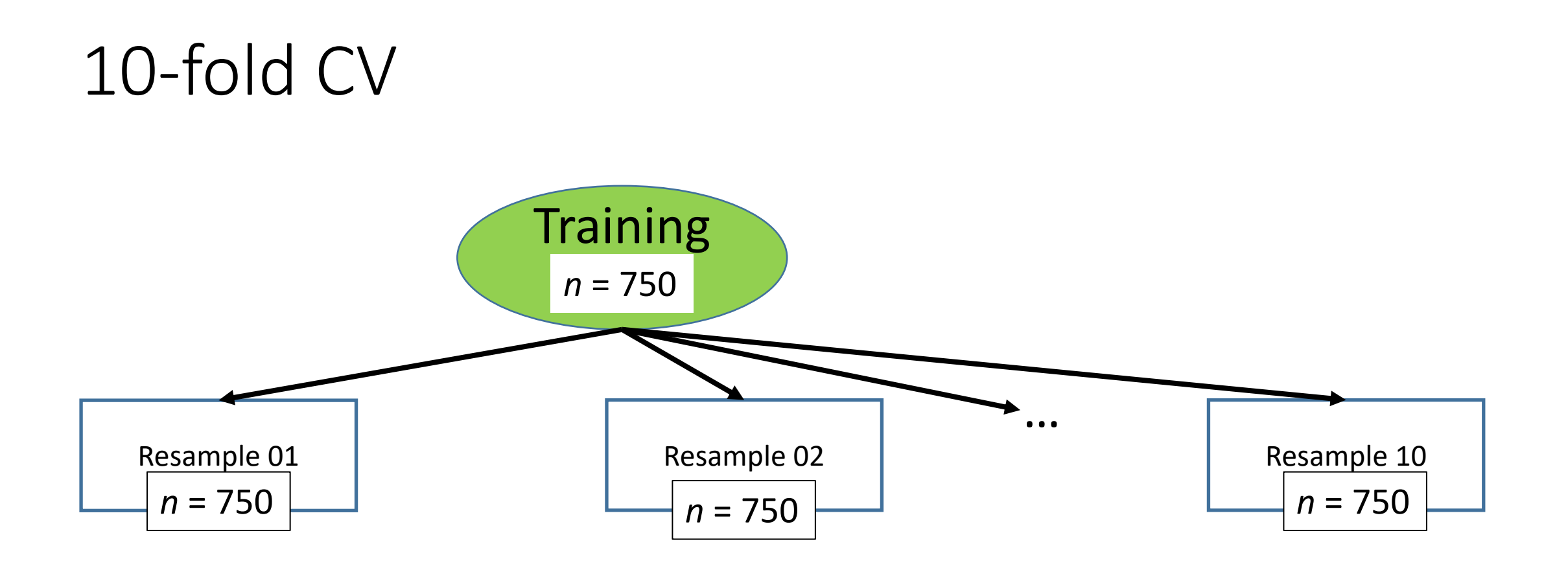

math splits <- vfold cv(math train)

10-fold CV so  $1/10^{th}$  of Resample goes to each assessment set to get unique assessment sets across 10 resamples

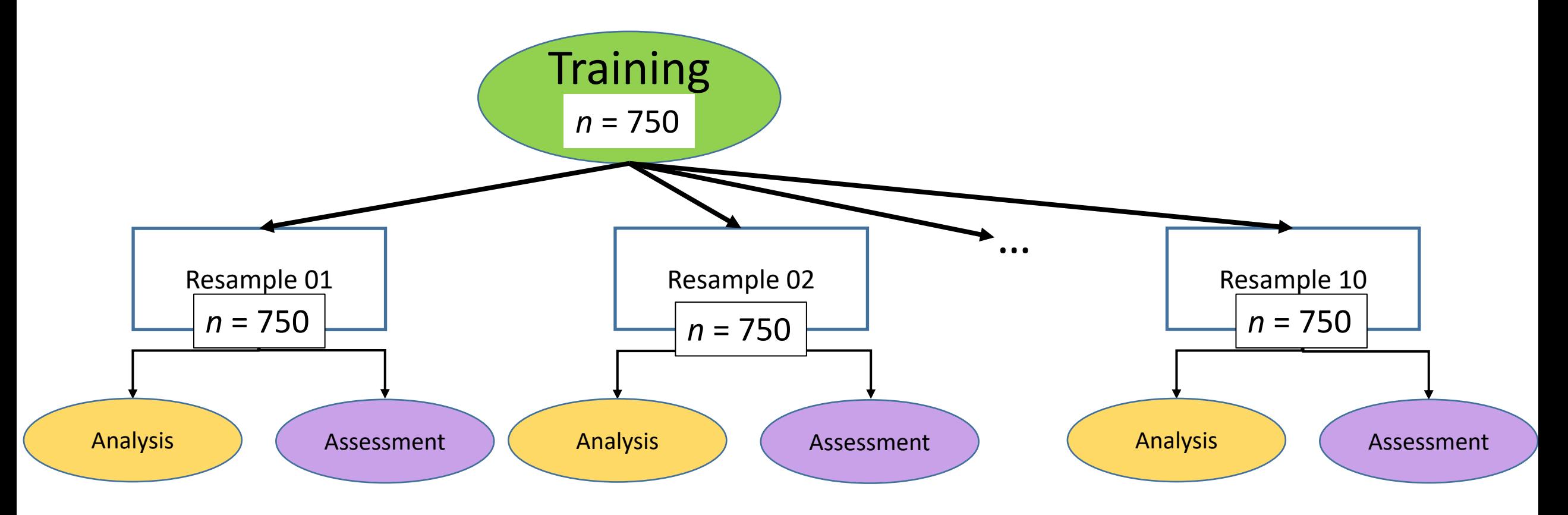

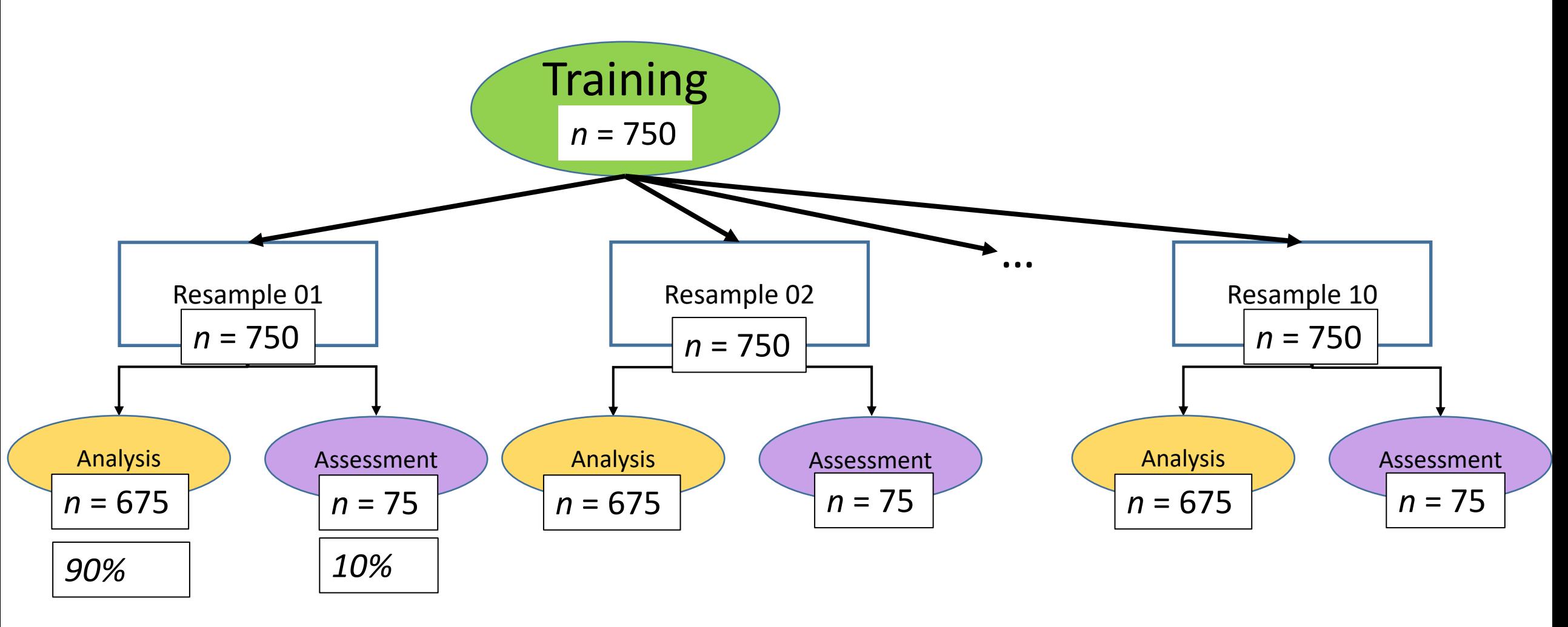

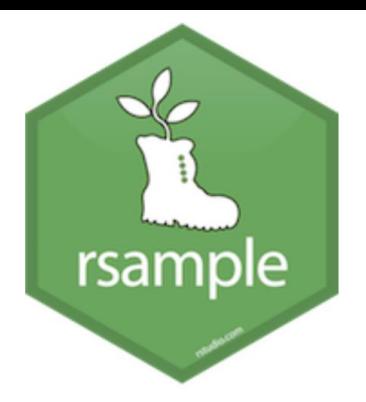

#### math\_splits\$splits[[1]] %>% analysis()

#### math splits\$splits[[1]] %>% assessment()

# Monte Carlo Cross-Validation

- For each split, a random sample (without replacement) is taken with a specified proportion going into the analysis set and the rest going to the assessment set
- As opposed to *k*-fold CV, MC CV produces resamples that are likely to contain overlap

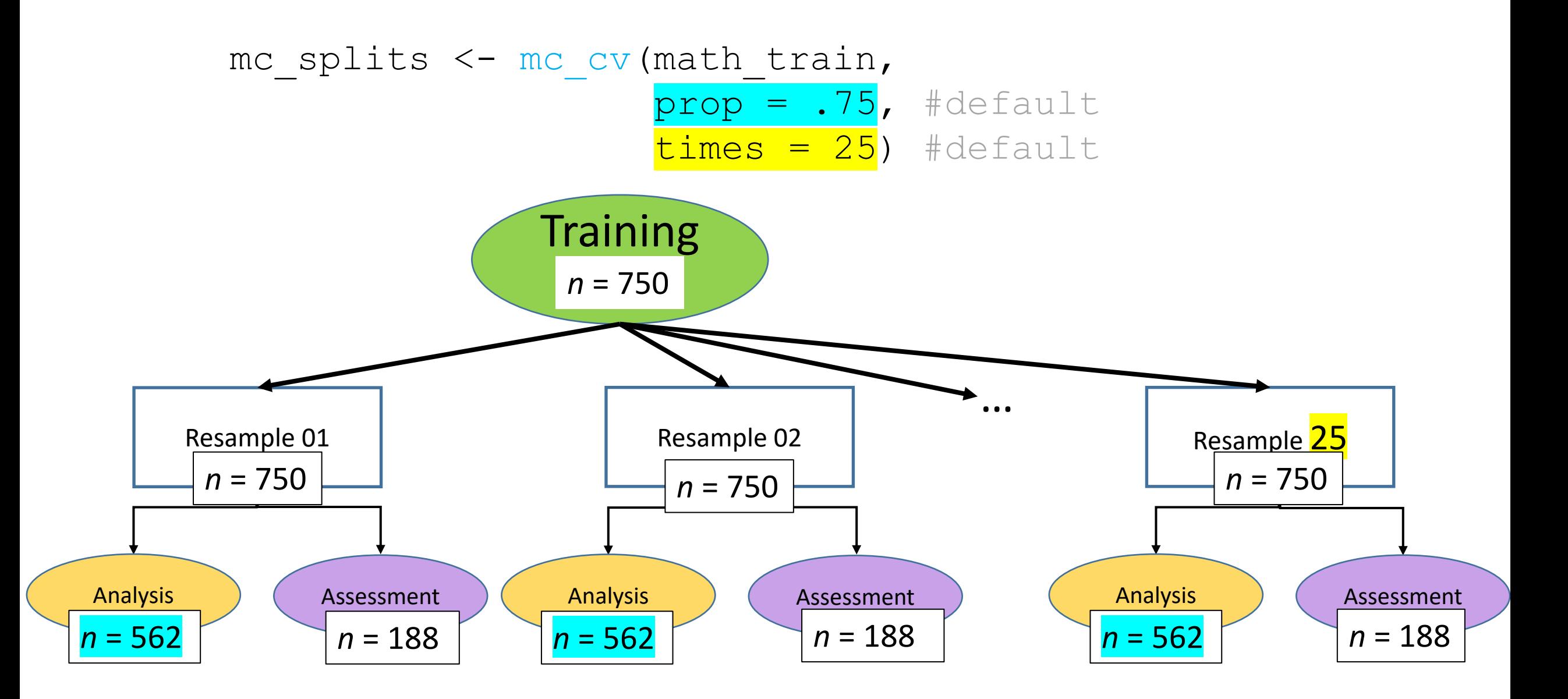

# bootstrapping

- A bootstrap sample is a **simple random sample** that is the **same size as the training set** where the data are sampled **with replacement**
	- So after a row is selected for inclusion in the assessment, it's still available for further selection
- Each bootstrap sample is likely to contain duplicate values
	- Analysis set
		- On average, 63.21% of the original sample ends up in a bootstrap sample
	- Assessment set
		- Those rows not selected in a bootstrap sample are considered **out-of-bag** (OOB)

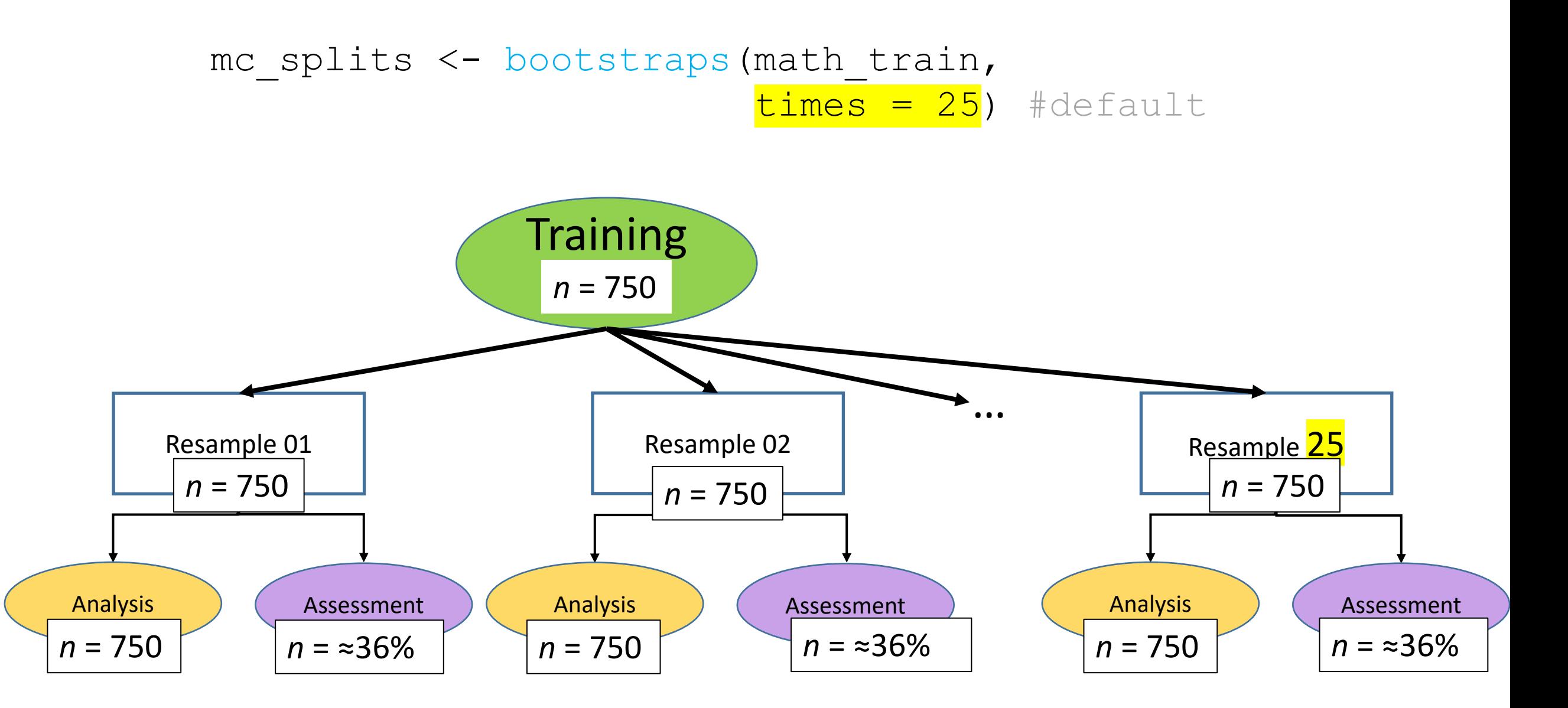

## Results

- Fold01
	- We fit our model on the  $F \circ 1 \circ 01$  analysis set (leaving out the assessment set)
	- We apply our resulting model parameters to predict the assessment set
	- We get our performance measures (objective functions)
- We repeat this process until we've predicted all *k* assessment sets
- The final performance is the *average* performance measure across the *k* folds

# Resampling considerations

- Small sample size: repeated 10-fold CV
	- bias-variance properties are good
	- low computational cost
- Large sample size: 10-fold CV
	- less difference between methods
	- computationally efficient

#### Next time

- Lab 1
- Readings

# Lab 1

# Resampling notes

- *k*-fold CV more variability compared to other resampling methods (bootstrapping)
	- **Repeating** *k*-fold CV can improve the accuracy of the estimates while maintaining small bias (Molarino, 2005; Kim, 2009)
	- Helps reduce variability between folds10-fold CV repeated 5 times = 50 models/performance measures
		- Particularly useful for smaller data sets
		- For large training sets, variance and bias issues are less of a concern
- Bootstrap tends to have less variability in the error measure compared to *k*fold CV
- But because of replacement, bootstrap has more bias (similar to *k* = 2)
	- This is problematic when the training set is small, and less so as the sample increases  $(n \ge 1,000)$